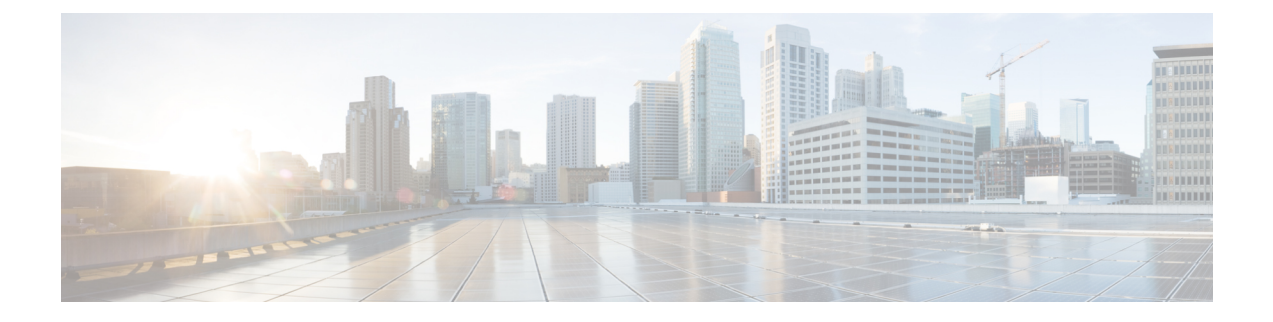

## **Mobile Policy PCRF Commands**

- traffic [engine,](#page-0-0) on page 1
- traffic [engine](#page-0-1) rule, on page 1

## <span id="page-0-0"></span>**traffic engine**

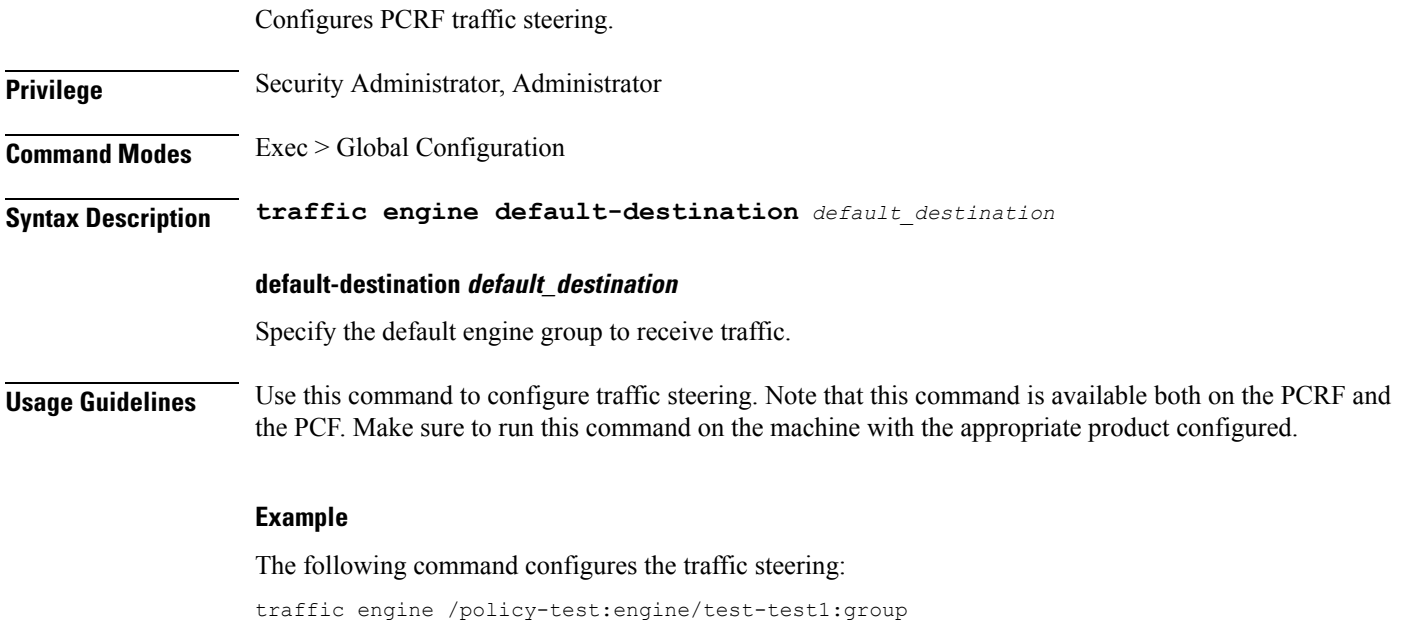

## <span id="page-0-1"></span>**traffic engine rule**

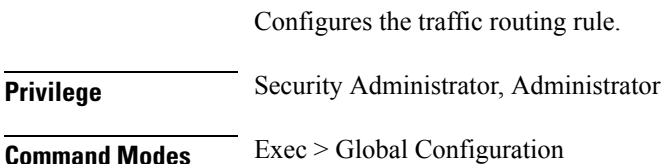

 $\mathbf I$ 

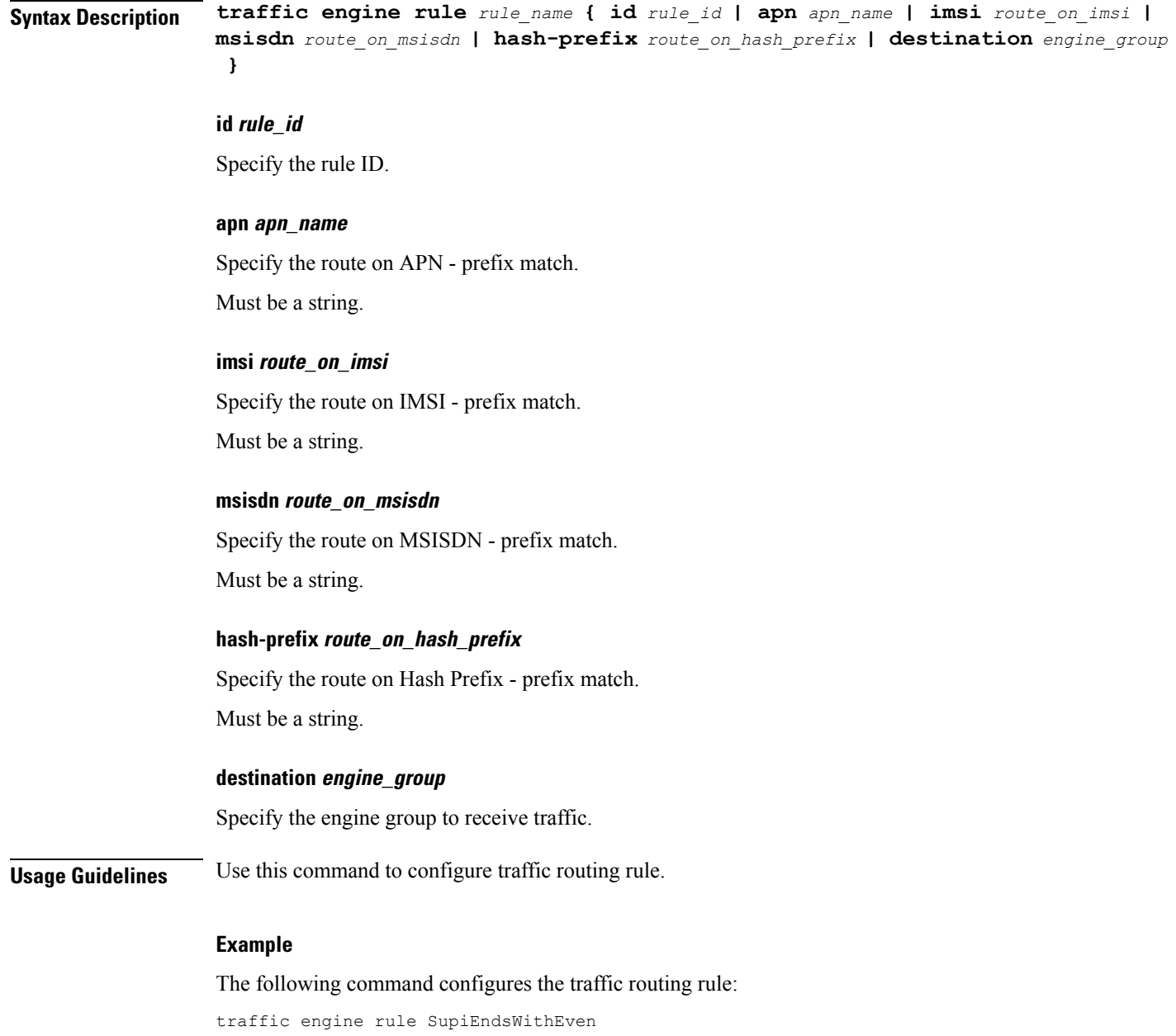